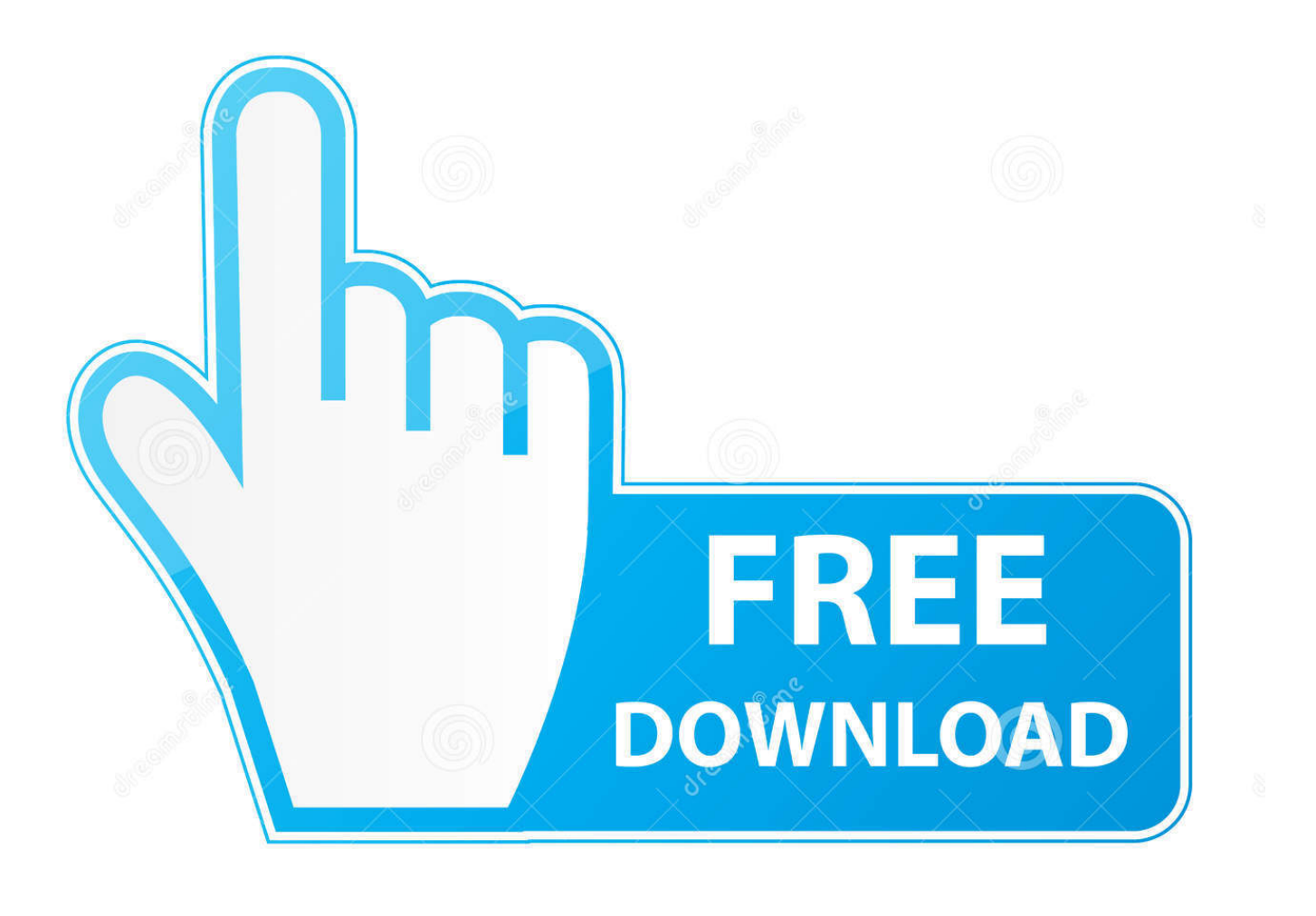

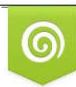

Download from Dreamstime.com previewing purposes only D 35103813 C Yulia Gapeenko | Dreamstime.com

É

[Sonic Academy Ana License File](http://imgfil.com/170xqw)

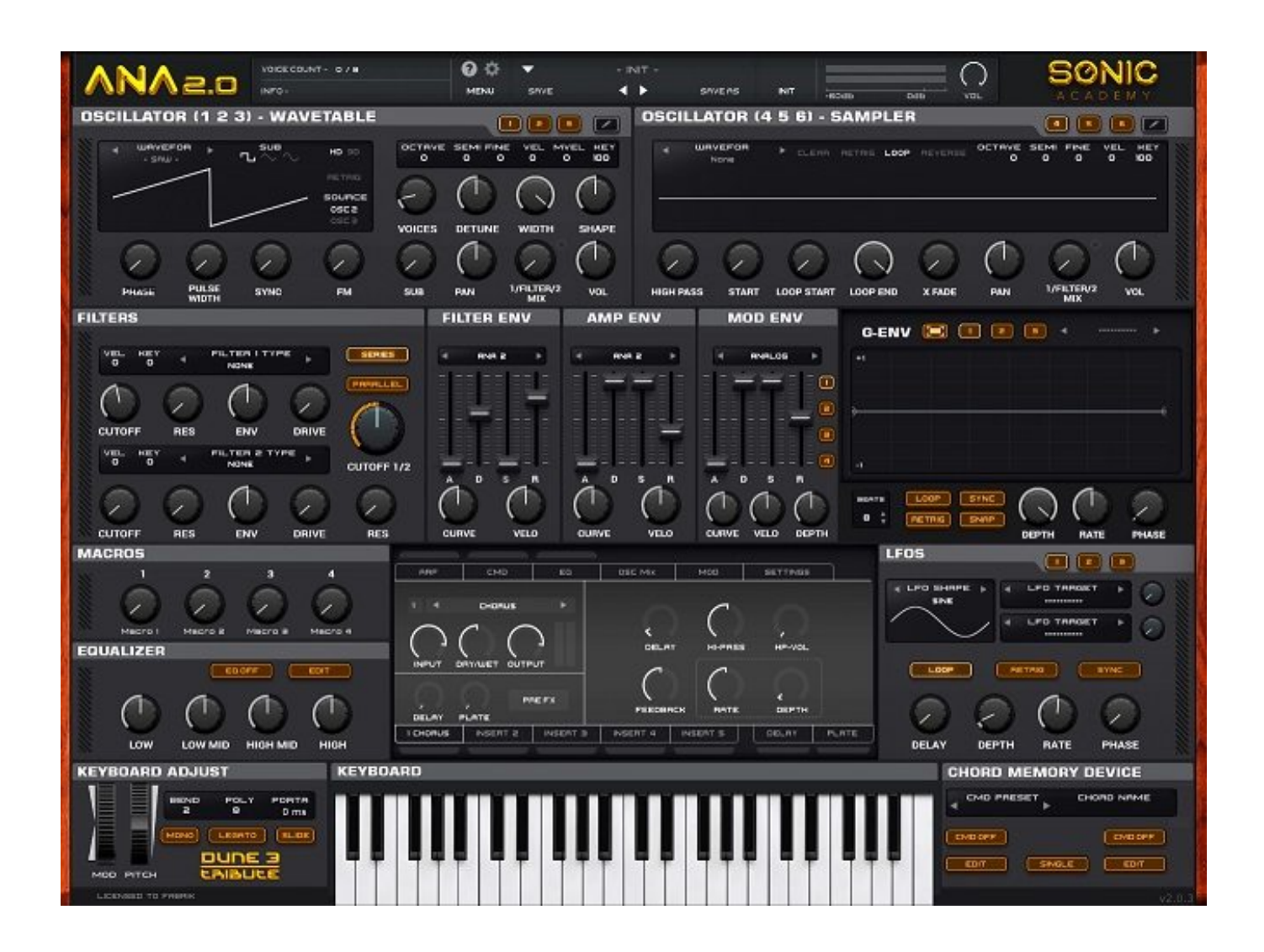

[Sonic Academy Ana License File](http://imgfil.com/170xqw)

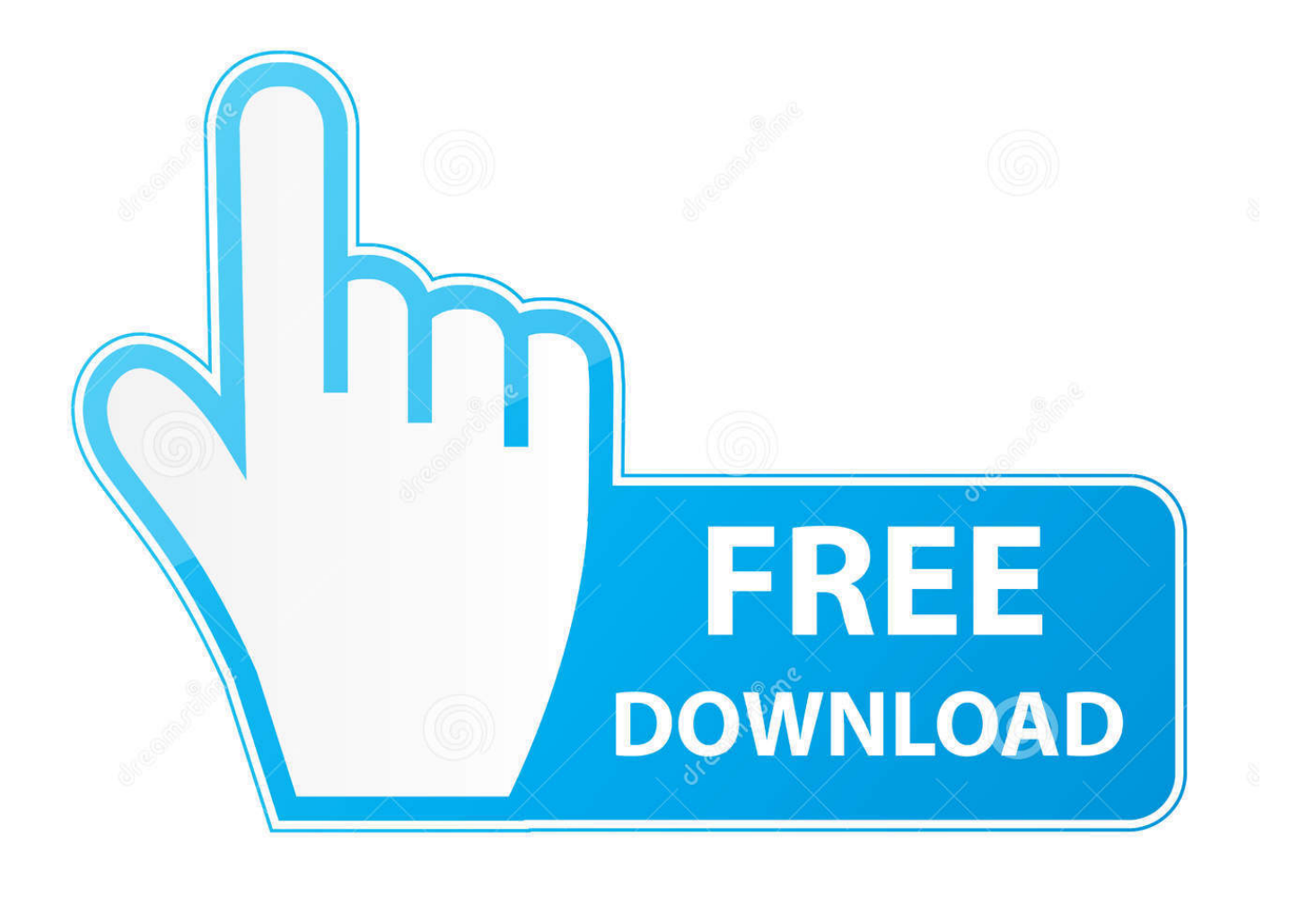

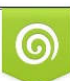

Download from Dreamstime.com or previewing purposes only D 35103813 O Yulia Gapeenko | Dreamstime.com

B

I downloaded the ANA synth without a problem for mac, but when I tried ... ANA should ask for the license file when you open it for the first time .... Includes: Sonic academy ANA 2 Full setup file.Before ... iZotope Ozone 8 Elements mastering plugin NEW license (VST, VST3, AU, AAX, RTAS).. Sonic Academy Ana 2 (Mac). Ana 2 Sonic Academy 2.0.81 64-bit (VST / AU) Mac OSx 10.11, 10.12, 10.13, 10.14 Instructions attached Direct Download (560MB) .... To manually install your ANA license key please do the following. 1. Download your license key from your My Account area. 2. Rename the key .... The Earth & Moon Expansion By Che For The Sonic Academy - Ana 2 Virtual Synthesizer. Discussion in ... http://www.mediafire.com/file/rk71r...sion By Che For The Sonic Academy - Ana 2.rar ... Royalty Free Soundset License. Duplicating Tracks with ANA causing audio spike - Fixed ... Saving license file to desktop will be automatically picked up when YES is clicked .... Sonic Academy – ANA 2 2.0.81 (VSTi, AAX, AU) Full Version Keygen https://www66.zippyshare.com/v/bh2OMle1/file.html.. http://www.sonicacademy.com/Training+Vi ... gh.cid4975 ... ANA 1.01 ... Saving license file to desktop will be automatically picked up when YES .... No longer do you need to rely on sampled and resampled low quality kick drums in sample packs. With KICK 2 you can easily create a perfectly .... DOWNLOAD Sonic Academy ANA 2 v2.0.81 Incl Patched and Keygen WiN and Mac OSX | 230 MB Completely redesigned from the ground up, ANA returns to .... Some software do show their licence codes in the GUI. Others rely on ... Sonic Academy Ana 2 – cl.ly/0l0B0h3x3D3Y… Sonic Academy Kick 2 .... Completely redesigned from the ground up, ANA returns to the scene stronger ... Just Drag and drop files from your DAW or file system then modify your samples .... The eldest prince, whose sonic academy ana file license zip was Rostam, begged the Sultan to build him a cabinet of bricks of gold and silver alternately, and .... To install your ANA License key we are assuming you have already ... Extract the installer zip file to reveal the ANA Installation Folder (if you .... \*You do not need a license key to run the DEMO. 1. ... Extract the installer zip file to reveal the ANA Installation Folder (if you haven't already). 6.. Win: Make sure you have Sonic Academy ANA 1.5 installed (R2R version!) Double Click the installer file. Follow the on screen instructions.. sonic academy ana license file, sonic academy ana 2 license file. To manually install your ANA license key please do the following 1. . 49 (29 .... Email: Contact SOS. Telephone: +44 (0)1954 789888. Fax: +44 (0)1954 789895.. ANA or "Analog. Noise Attack" is a software synthesizer plugin. Sonic .... Saving license file to desktop will be automatically picked up when YES is clicked on registration. MAC ... Sonic Academy ANA Version History. Sonic Academy Ana License File > tinyurl.com/y9n6x4z3. ab2f6753c0